# **CSE 333 22au – Section 2: Structs and Debugging SOLUTION**

### Exercise 1

Draw a memory diagram for the execution of the code above up to the call to  $strnopy()$  in reverse(). Make sure to distinguish between local variables on the Stack and Heap-allocated memory.

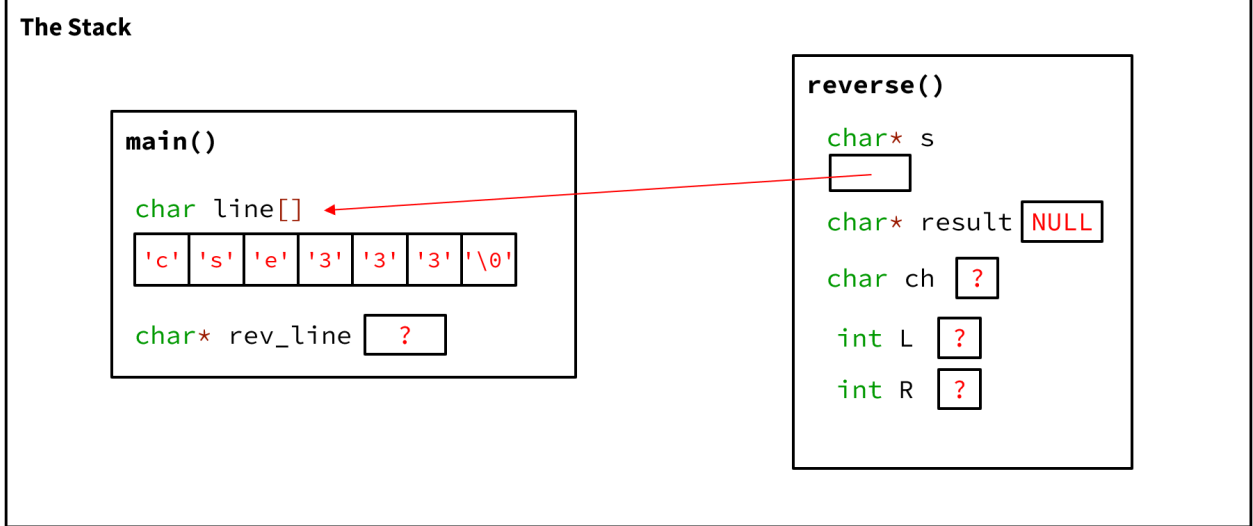

#### Exercise 2 and 3

```
/*
 * Ask user for a word and print it forwards and backwards.
 * CSE 333 demo (for debugging). HP
 */
#define MAX_STR 100 /* length of longest input string */
#include <stdio.h>
#include <stdlib.h>
#include <string.h>
/* Return a new string with the contents of s backwards */
char * reverse(char * s) {
  char * result = NULL; /* the reversed string */
  int L, R;
  char ch;
   /* copy original string then reverse and return the copy */
  int strsize = {strlen(s) + 1;} /* EX2 Fix: Allocate space for reversed string*/
   result = (char *)malloc(strsize);
   /* EX3 Fix: Check for malloc failure */
  if (result == NULL) {
```

```
 exit(EXIT_FAILURE);
 }
   strncpy(result, s, strsize);
  L = 0;R = strlen(result) - 1;
  while (L < R) {
   ch = result[L];result[L] = result[R];
   result[R] = ch;L++; R--; }
  return result;
}
/* Ask the user for a string, then print it forwards and backwards. 
*/
int main() {
 char line[MAX_STR]; /* original input line */
 char * rev_line; /* backwards copy from reverse function */
  printf("Please enter a string: ");
   fgets(line, MAX_STR, stdin);
  line[strlen(line)-1] = '\0;
   rev_line = reverse(line);
 printf<sup>("The original string was: \gg s<\n", line);</sup>
 printf<sup>("Backwards, that string is: >%s<\n", rev line);</sup>
  printf("Thank you for trying our program.\n");
  /* EX2 Fix: Free the reversed string preventing memory leak */
  free(rev_line);
  return EXIT_SUCCESS;
}
```
### The Stack

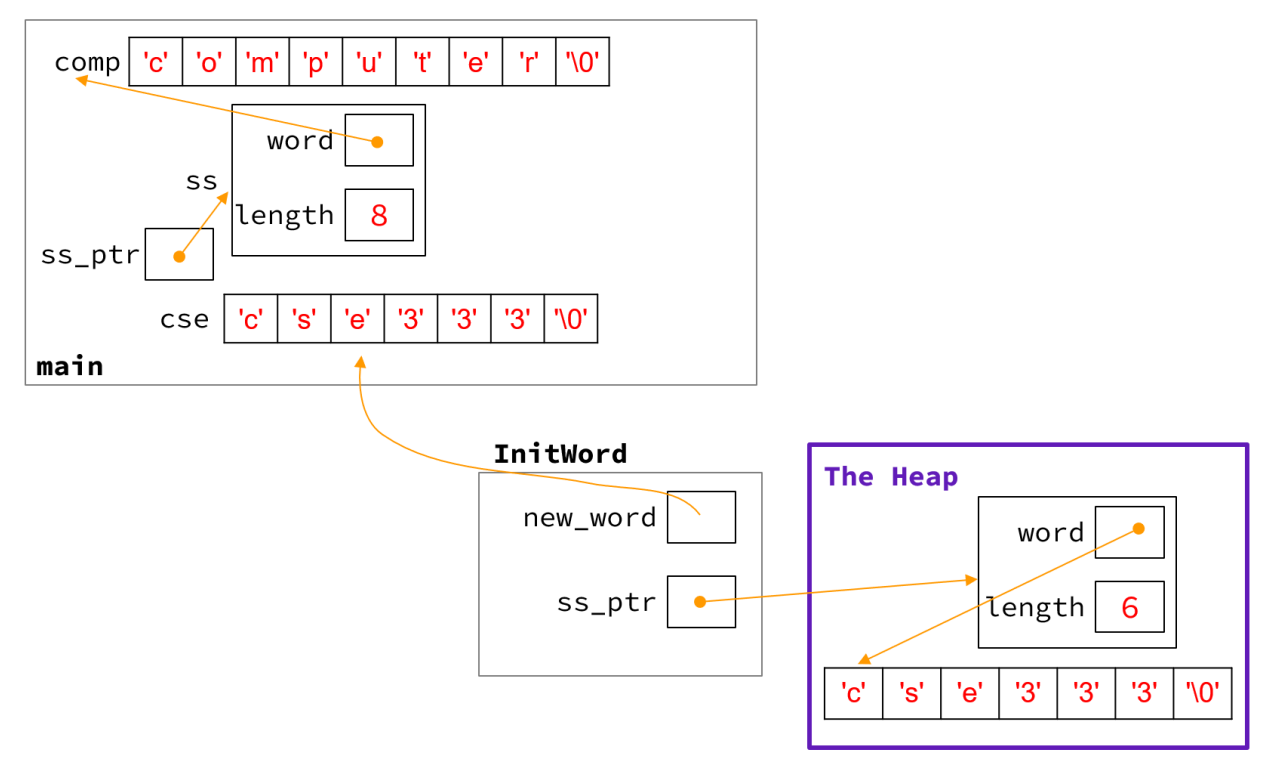

# Exercise 5 (Bonus)

```
Also added malloc checks.
void InitWord(char* word, SimpleString** dest) {
   *dest = (SimpleString*) malloc(sizeof(SimpleString));
  if (*dest == NULL) {
     exit(EXIT_FAILURE);
 }
   (*dest)->length = strlen(word);
   (*dest)->word = (char*) malloc(sizeof(char)*((*dest)->length + 1)); 
   if ((*dest)->word == NULL) {
     exit(EXIT_FAILURE);
 }
   strncpy((*dest)->word, word, (*dest)->length + 1);
}
```